# **WORD 2016: ELABORAR DOCUMENTOS CON ESTILOS DE TEXTO ADECUADOS.**

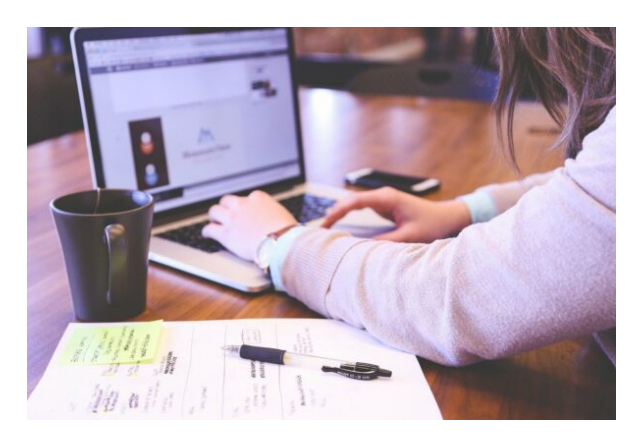

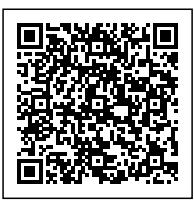

**SKU:** PH12B03C02 **Horas: 15**

## **OBJETIVOS**

- Conocer/Personalizar el entorno de trabajo.
- Ser capaz de elegir el tipo de archivo según las necesidades de cada momento.
- Manejar tamaños, márgenes y resto de herramientas relacionadas con el diseño de página.
- Manejar los formatos de fuente y ser capaz de aplicarlos optimizando el trabajo.
- Manejar los formatos de párrafo y tabulaciones siendo capaz de aplicarlos optimizando el trabajo.
- Manejar las posibilidades de las herramientas que permite personalizar la aplicación de bordes y sombreados al texto.
- Dominar las posibilidades de la herramienta que permite personalizar la aplicación de bordes a la página.
- Dominar la elaboración de listas numeradas y etiquetadas con símbolos totalmente personalizadas.

## **OBSERVACIONES**

Profesionales de cualquier sector que quieran iniciarse en el uso del procesador de texto Word a un nivel básico.

## **DIRIGIDO A**

1. Comprender el entorno de trabajo y las herramientas relacionadas con el diseño de página para saber cómo realizar una configuración correcta y poder optimizar el rendimiento aplicándolos correctamente al tipo de documento más adecuado (según el caso).

2. Comprender los conceptos relacionadas con el formato de fuente para dominar su correcto uso.

3. Comprender los conceptos relacionadas con el formato de párrafo y tabulaciones para utilizarlos adecuadamente y mejorar el aspecto de los documentos.

4. Entender las posibilidades de uso de bordes/sombreados para texto/página para asimilar sus opciones de aplicación en documentos.

5. Comprender las herramientas relacionadas con etiquetar y enumerar listas para elaborar documentos de forma ordenada.

# **CONTENIDO**

## **Unidad 1. Primeros pasos.**

- Entorno de trabajo.
- Tipos de documentos.
- Diseño de página.
- **Unidad 2. Formatos de fuente.**
	- Minibarra de Herramientas.
	- Teclado.

### **Unidad 3. Formato de párrafo y tabulaciones.**

- Formato de párrafo.
- Formato de tabulaciones.

### **Unidad 4. Bordes y Sombreados.**

- Bordes y sombreados
- Bordes.
- Borde de página.
- o Sombreado.

#### **Unidad 5. Listas.**

- Listas.
- Viñetas.
- Numeración.